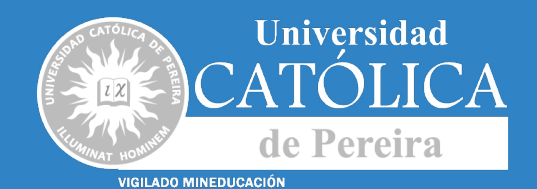

ī

п

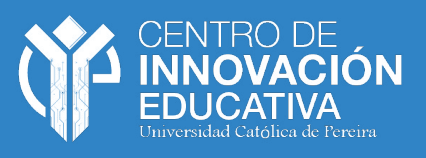

П

## **Manual Normas** П ta mang п n П

### **PDF Interactivo**

**- - - - - - - - - - - - - - - - -**

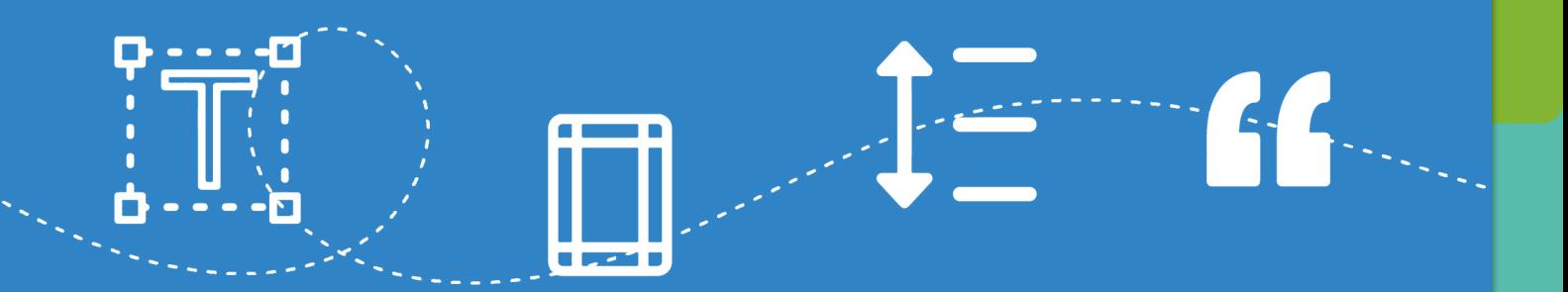

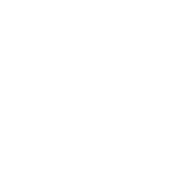

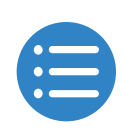

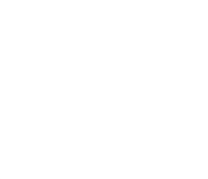

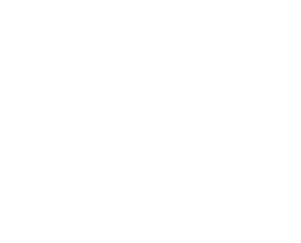

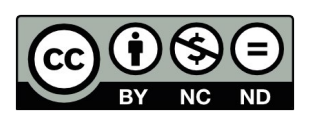

Material publicado de acuerdo con los términos de la licencia Creative Commons Reconocimiento-No Comercial-Sin derivados (CC BY-NC-ND). Esta licencia permite solo descargar sus obras y compartirlas con otros siempre y cuando den crédito, pero no pueden cambiarlas de forma alguna ni usarlas de forma comercial.

**2**

Compilador: Centro de Innovación Educativa 2023

Diseño y Diagramación: Centro de Innovación Educativa 2023

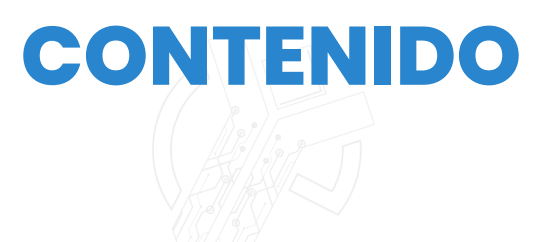

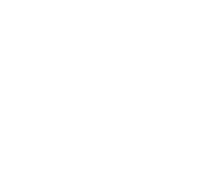

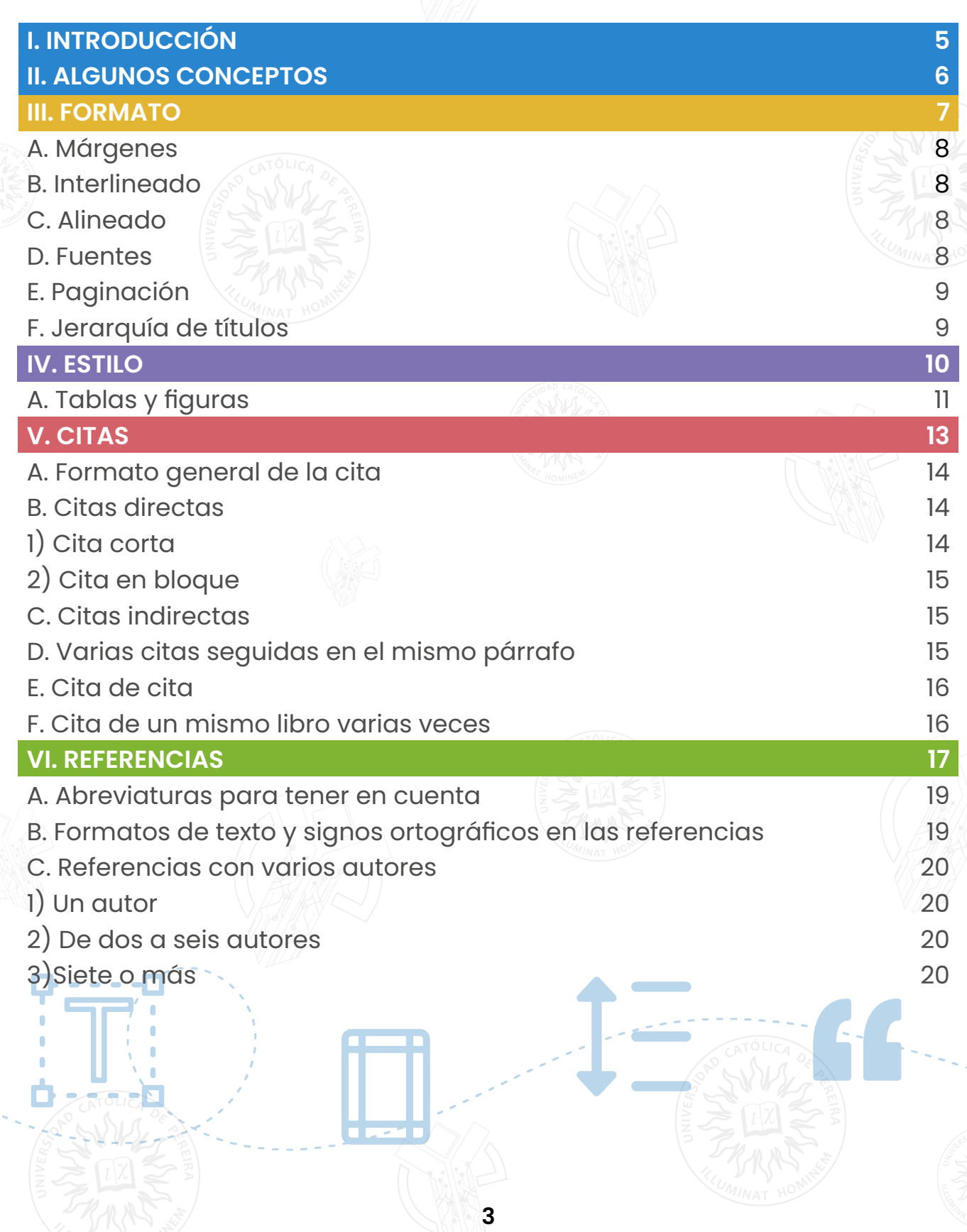

# **CONTENIDO**

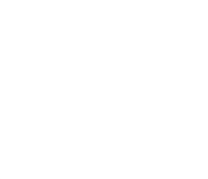

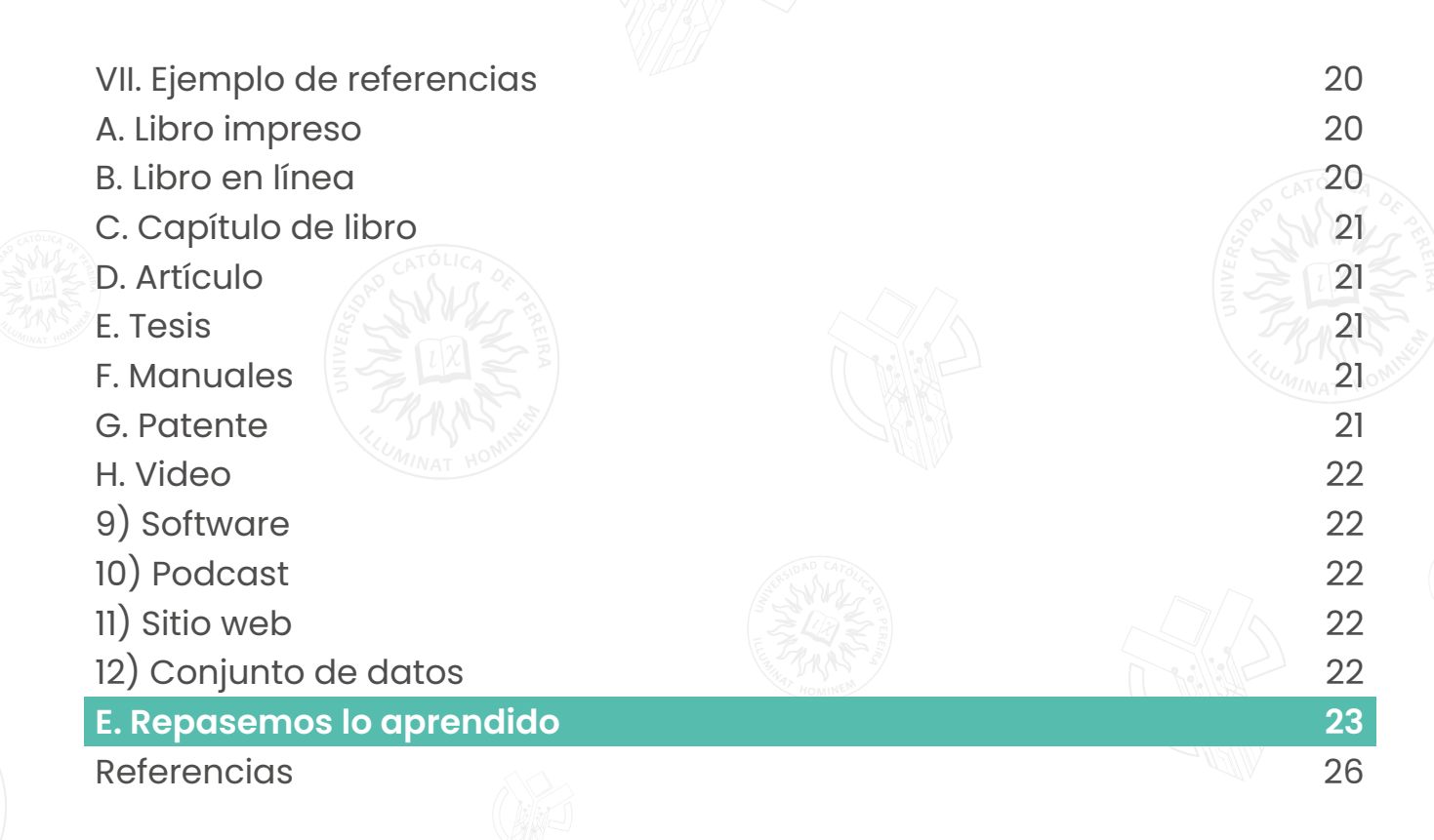

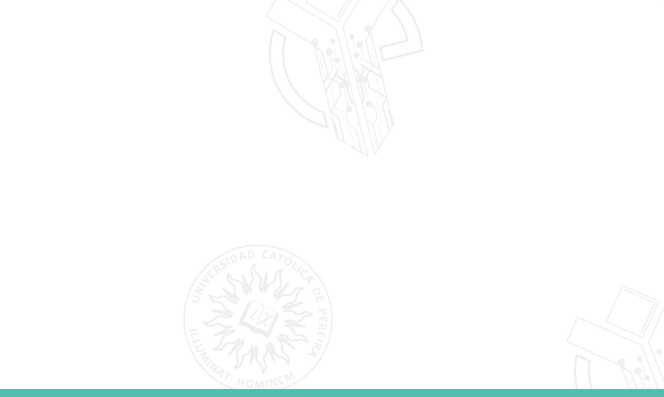

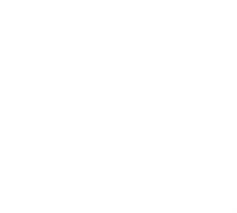

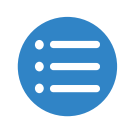

## **I. INTRODUCCIÓN**

<span id="page-4-0"></span>Estimados estudiantes de la Facultad de Ciencias Básica e Ingeniería:

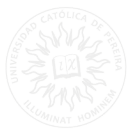

Les damos la bienvenida a esta guía de elaboración de trabajos académicos, donde encontrarán los criterios y normas que deben seguir para presentar sus documentos de forma clara, coherente y profesional. Esta guía está basada en los manuales de estilo ICONTEC e IEEE, que son los más utilizados en el ámbito de la ingeniería y las ciencias aplicadas.

El objetivo de esta guía es facilitarles el proceso de redacción, citación y referenciación de sus trabajos, así como orientarles sobre los aspectos formales y estructurales que deben tener en cuenta. Esperamos que esta guía sea de su utilidad y que contribuya a mejorar la calidad de sus producciones académicas.

El Centro de Innovación Educativa de la Universidad Católica de Pereira, presenta esta guía con algunas concepciones, ejemplos y datos extraídos de la versión oficial de las normas ICONTEC e IEEE, con el fin de apoyar la actividad investigativa y académica de la Universidad, sin embargo, no es un manual oficial.

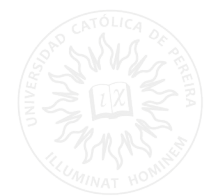

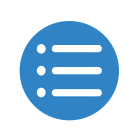

### <span id="page-5-0"></span>**II. ALGUNOS CONCEPTOS**

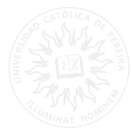

Los siguientes conceptos son fundamentales para el uso de los manuales de estilo, ya que no solo se aplican para la organización y coherencia de la producción académica, sino que también se utilizan para prevenir el plagio y proteger los derechos de los autores citados y referenciados en las obras académicas. Todas las definiciones han sido obtenidas de la Organización Mundial de la Propiedad Intelectual.

**Propiedad Intelectual:** "la propiedad intelectual (PI) se refiere a las creaciones del intelecto: desde las obras de arte hasta las invenciones, los programas informáticos, las marcas y otros signos comerciales". [2]

**Derecho de Autor:** "en la terminología jurídica, la expresión "derecho de autor" se utiliza para describir los derechos de los creadores sobre sus obras literarias y artísticas. Las obras que se prestan a la protección por derecho de autor van desde los libros, la música, la pintura, la escultura y las películas hasta los programas informáticos, las bases de datos, los anuncios publicitarios, los mapas y los dibujos técnicos". [2]

**Plagio:** "es el acto de copiar una obra, entera o parcialmente, pretendiendo ser su autor original". [2]

<span id="page-6-0"></span>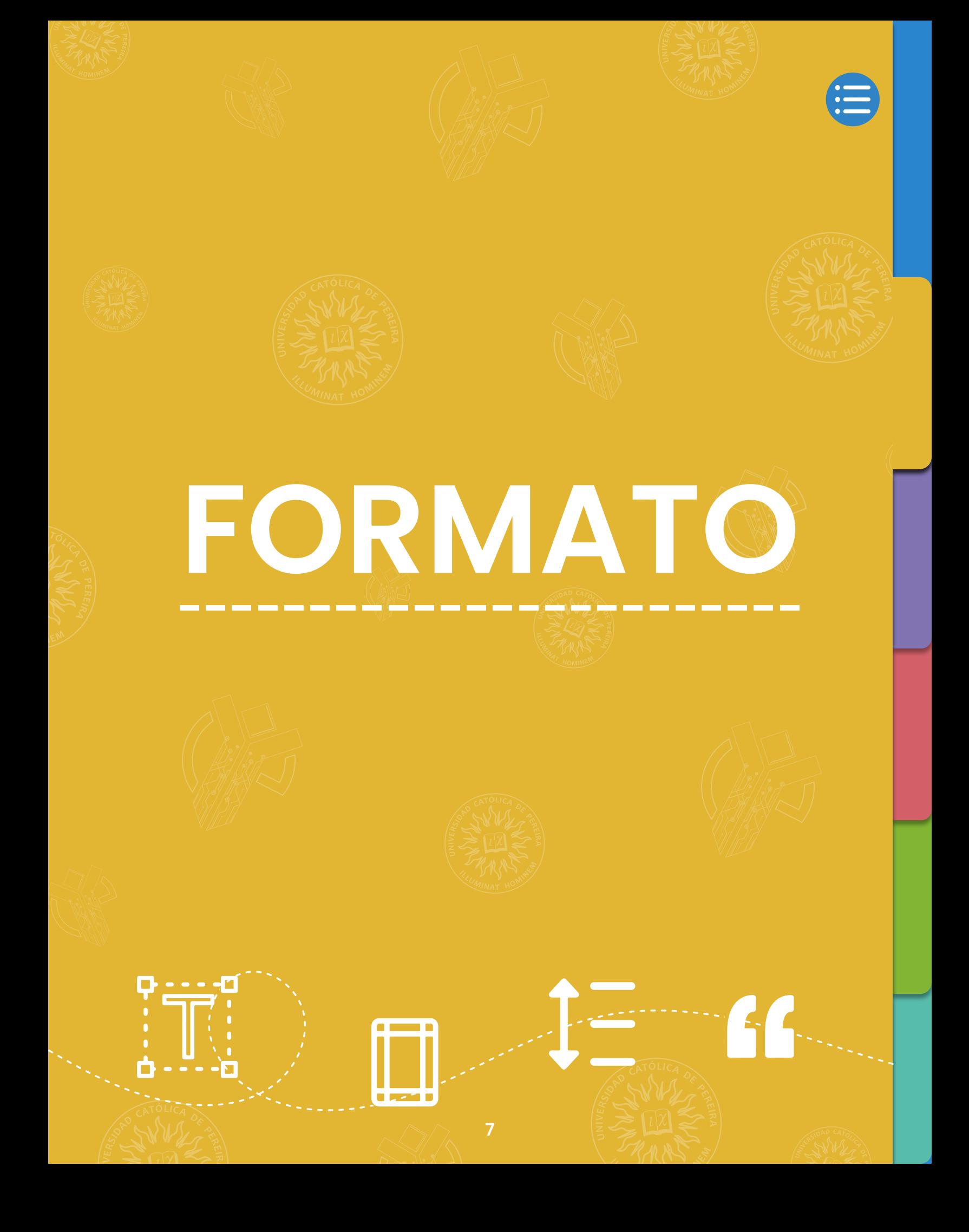

### <span id="page-7-0"></span>**III. FORMATO**

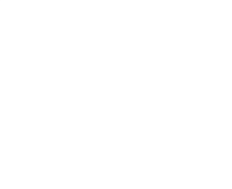

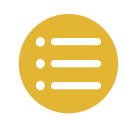

A continuación, se presenta el formato general de un trabajo que sigue las pautas del estilo ICONTEC, que incluye información sobre las márgenes, sangría, tipos de letra e interlineados relevantes para proporcionar estructura y claridad a las producciones académicas.

#### **A. Márgenes**

Las medidas recomendadas para las márgenes según la norma ICONTEC es la siguiente:

Superior: 3 cm. Inferior: 3 cm. Izquierdo: 4 cm. Derecho: 2 cm.

#### **B. Interlineado**

El interlineado dentro del texto debe ser sencillo.

#### **C. Alineado**

La alineación del texto generalmente es justificada.

#### **D. Fuentes**

El tipo de fuente que se debe usar es Arial en tamaño 12 durante todo el documento.

<span id="page-8-0"></span>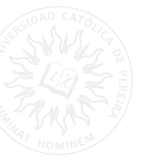

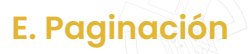

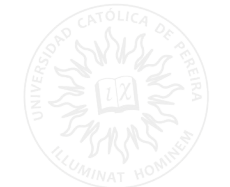

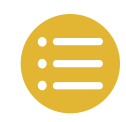

Las páginas deben estar enumeradas con números arábigos a dos centímetros del borde inferior de la hoja de manera consecutiva y los números deben estar centrados. Las páginas de cubierta, portada y contraportada no deben numerarse, pero se tienen en cuenta.

#### **F. Jerarquía de títulos**

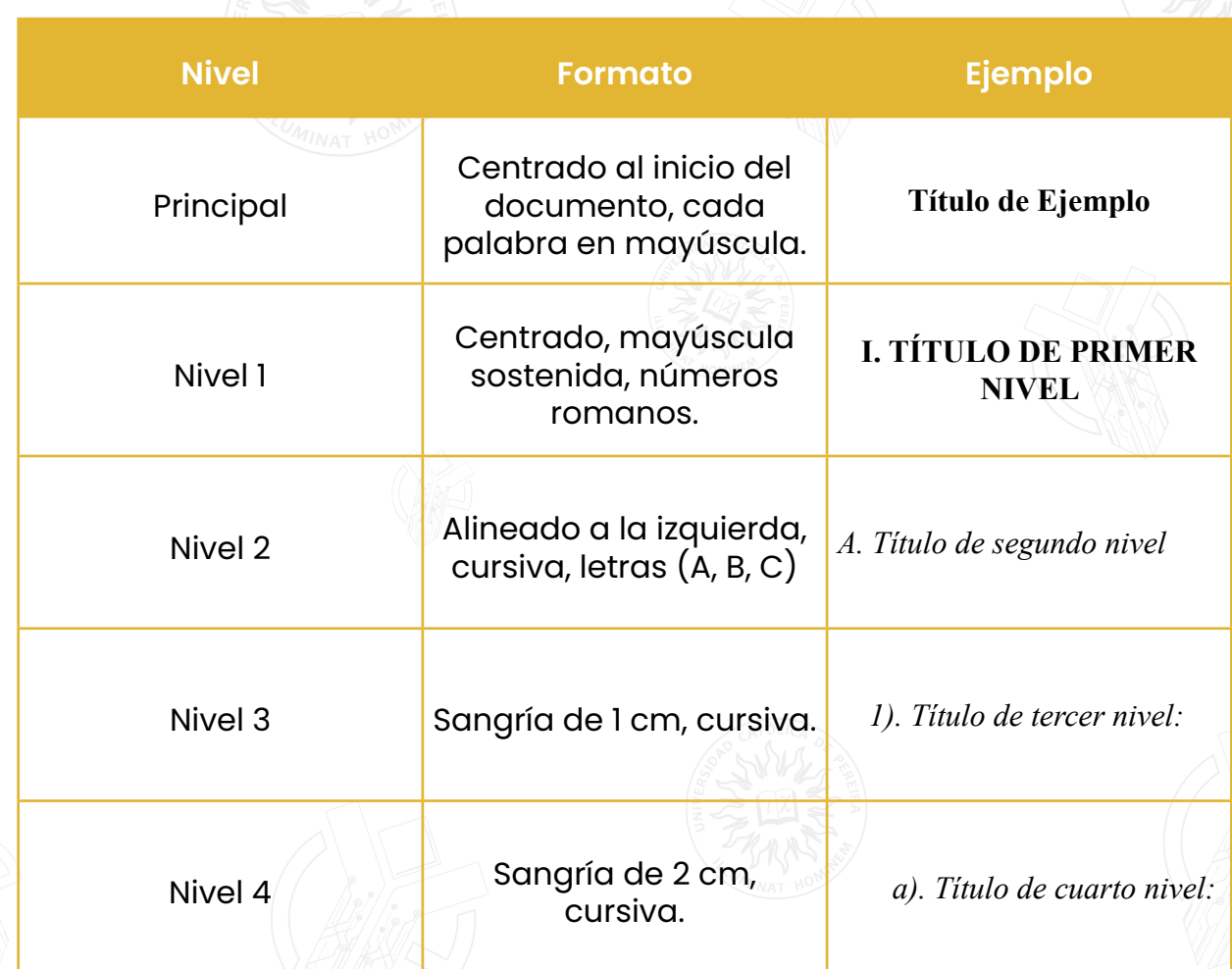

**Nota:** todas las disposiciones planteadas en el apartado de formato pueden estar sujetas a modificación por el tutor o docente que solicite la realización del trabajo académico.

<span id="page-9-0"></span>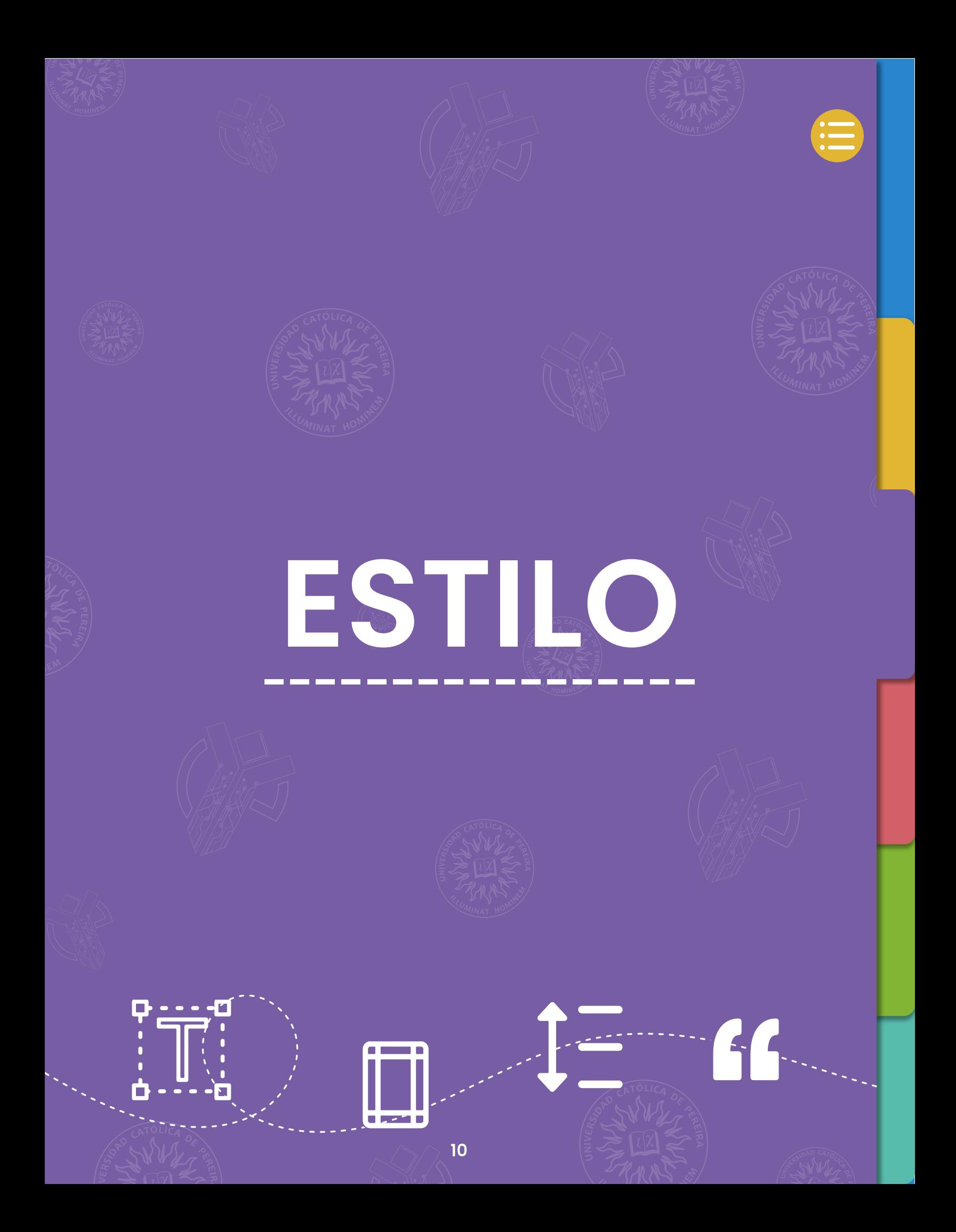

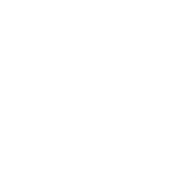

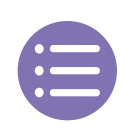

#### <span id="page-10-0"></span>**A. Tablas y Figuras**

Las tablas en el estilo IEEE tienen las siguientes características:

- Se deben enumerar en orden de aparición y con números romanos.
- En la primera línea se escribe la palabra TABLA en mayúscula con su número consecutivo romano, centrado y en 10 puntos.
- En la segunda línea se ubica el título de la tabla en mayúscula sostenida, centrado y en 10 puntos.
- La tabla se centra, con un interlineado 1.0 o 1.5 dependiendo de la cantidad de información que posea.
- En la nota al final de la tabla la información va en 10 puntos, si la información de la tabla es de elaboración propia NO es necesario escribir la frase "Elaboración propia".

#### **Tabla I EJEMPLO DE DATOS EXPERIMENTALES**

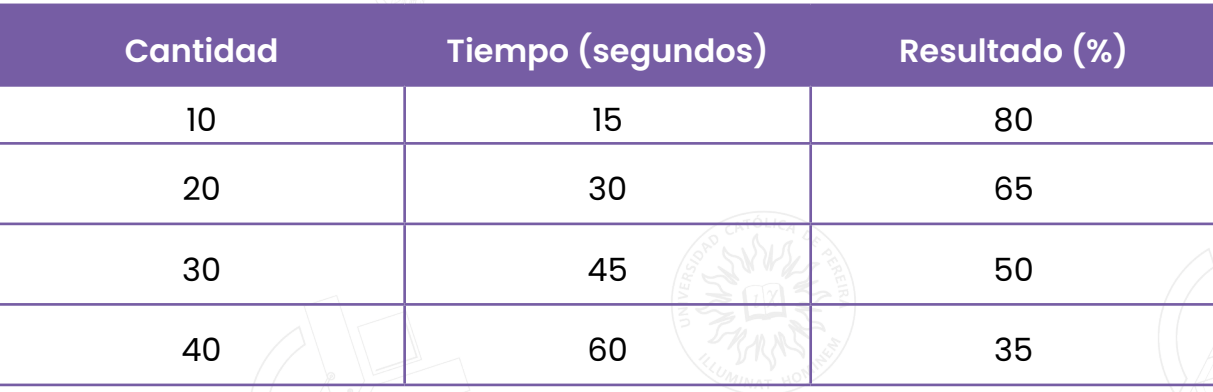

**11**

**Nota:** cantidad de datos experimentales.

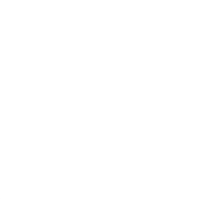

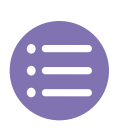

Las figuras en el estilo IEEE tienen las siguientes características:

- En la primera línea se escribe la palabra la abreviatura Fig. seguido del número arábigo consecutivo, el título en minúscula, centrado y en 10 puntos.
- La imagen o gráfico debe ir centrada.
- En la nota al final la información va en 10 puntos, si la información de la figura es de elaboración propia NO es necesario escribir la frase "Elaboración propia".

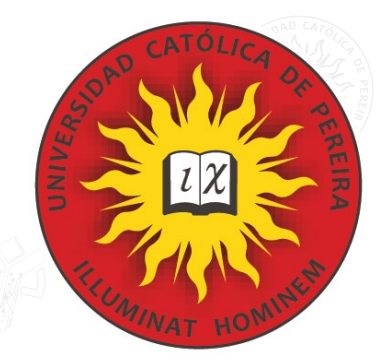

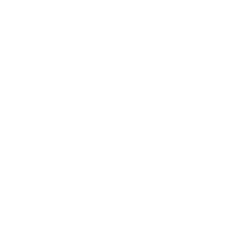

Fig. 1. Logo de la Universidad Católica de Pereira. Nota: fuente **<https://www.ucp.edu.co/>** Este es el logo de la Universidad Católica de Pereira basado en un sol.

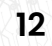

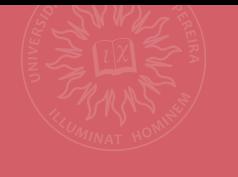

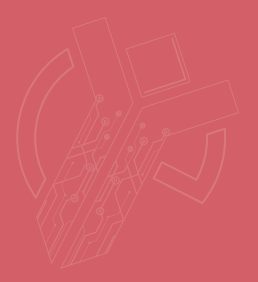

**[CITAS](#page-13-0) --------------**

<span id="page-12-0"></span>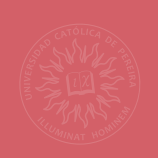

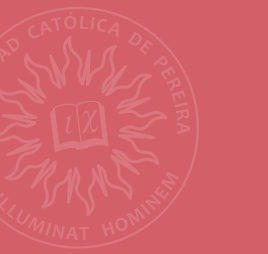

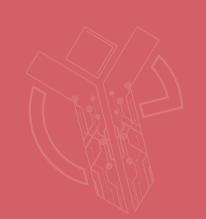

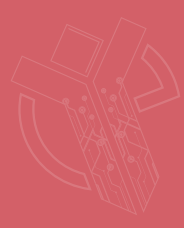

 $f_{\text{L}}$ 

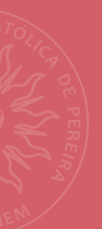

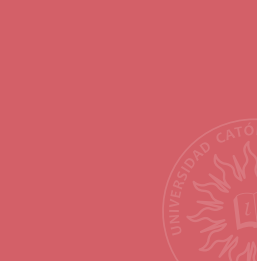

 $\blacksquare$  peak  $\blacksquare$ 

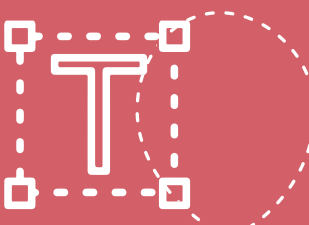

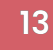

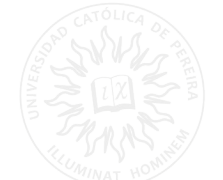

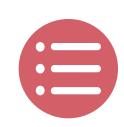

## <span id="page-13-0"></span>**V. CITAS**

Una cita es un fragmento textual o paráfrasis de una fuente externa que se utiliza en un trabajo académico, investigativo o científico para respaldar una idea. Las citas juegan un papel esencial en la investigación académica, ya que evidencian la base teórica en la que se fundamenta un texto. Además, permiten reconocer el trabajo de otros académicos, respetando los derechos de autor y evitando el plagio.

Las citas en IEEE utilizan un sistema (llamado – referencia) el cual permite identificar dentro del texto los teóricos citados. Cada cita debe aparecer en la lista de referencias y viceversa todos los elementos de la lista de referencias deben estar citados en el trabajo.

#### **A. Formato general de la cita**

- Las citas se escriben entre corchetes y con números arábigos.
- No se considera necesario mencionar al autor dentro de la cita, excepto que este se encuentre dentro de la cita o que sea necesario para la comprensión del texto.
- No se menciona la fecha del documento.
- Cada referencia debe recibir un número único que corresponda al orden de las citas en el texto.

#### **B. Citas directas**

Las citas directas son aquellas en las que se reproduce textualmente el contenido del autor sin modificar ninguna palabra. En este caso, existen dos tipos de citas directas: la cita corta y la cita en bloque.

#### **1) Cita corta**

Esta cita se caracteriza por tener menos de 40 palabras, se ubica entre comillas, seguido del número de cita y el número de página.

#### **Ejemplo:**

p.2].

"Cuando el movimiento instintivo pasional de la ira se despierta, nos ciega, nos estupidiza y nos convierte en una especie de bestias obcecadas. Ese exceso es perjudicial, pero yo creo que un punto de cólera es necesario" [1,

<span id="page-14-0"></span>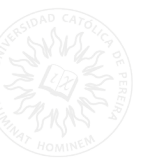

#### **2) Cita en bloque**

Esta cita se caracteriza por que tiene más de 40 palabras, se escribe en un bloque aparte con una sangría de 1,27cm, seguido del número de la cita y la página entre corchetes.

#### **Ejemplo:**

El asentamiento de blancos, mestizos y algunos esclavos está directamente relacionado con las políticas de agregación y segregación de tierra:

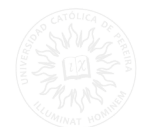

Jurídicamente estaba justificado el asalto a las tierras de los indios. Entre el año de 1.750 y el de 1.800, época en que las comunidades indígenas del oriente colombiano fueron objeto de una política de agregaciónsegregación de tierras, el monto de las ventas de unos 68 resguardos fue de 110.308 pesos aproximadamente. [2, p. 3]

**Nota:** si es necesario mencionar al autor con el fin de reforzar o apoyar la argumentación debe hacerse antes del número de la cita así: Según López [1].

#### **C. Citas indirectas**

Es un resumen o síntesis de las ideas de un autor que se incluyen dentro del texto utilizando palabras propias. Estas se incluyen en el texto sin comillas y sin página, se le agrega al final el número de cita entre corchetes.

#### **Ejemplo:**

Finalmente, la ruralidad se puede referir al desarrollo rural, en el cual se contemplan estrategias de atención a poblaciones marginadas, vulnerables, desarticuladas, etcétera. [1]

#### **D. Varias citas seguidas en el mismo párrafo**

Cuando hay varias citas en un mismo párrafo, estas se escriben separadas con comas y en corchetes individuales.

#### **Ejemplo:**

El aprendizaje profundo es una técnica efectiva para procesar grandes volúmenes de datos no estructurados. Estudios recientes han demostrado resultados destacados en tareas como reconocimiento de voz, clasificación de imágenes y personalización de videos [1],[2],[3].

<span id="page-15-0"></span>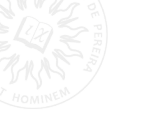

#### **E. Cita de cita**

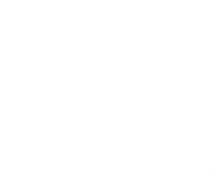

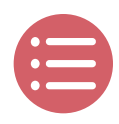

Cuando se extrae información de un documento que cita a un tercero, es necesario reconocer al autor principal de manera narrativa. Sin embargo, en la referencia bibliográfica solo se incluye el autor del documento consultado. [3]

#### **Ejemplo:**

Moreno, citado por Agudelo, et al. [4], señalan que… Moreno, citado por [4], argumenta que… En el caso de este ejemplo aquel que aparece dentro de la lista de referencias es Agudelo.

**Nota:** usar et al. cuando el texto citado contenga tres o más autores.

#### **F. Cita de un mismo libro varias veces**

Si una cita de un mismo documento se tiene que escribir varias veces en el trabajo, se le adjudica el mismo número que la primera vez que se citó y en la lista de las referencias aparecerá una única vez.

#### **Ejemplo:**

En 1989, Montes y Arias [3, p. 51] argumentaron que el fracaso para alcanzar los objetivos de la formación en ingeniería se debía a que carecía de una base filosófica adecuada que proporcionara las directrices necesarias. [...] Este pensamiento se reconoce en uno más amplio e internacional acerca de la filosofía de la ingeniería [3, p. 345].

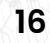

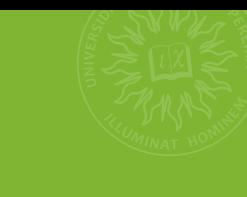

<span id="page-16-0"></span>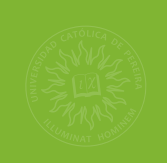

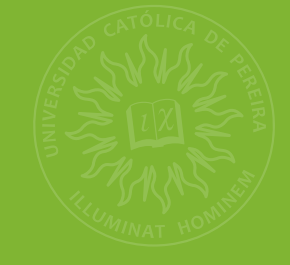

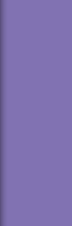

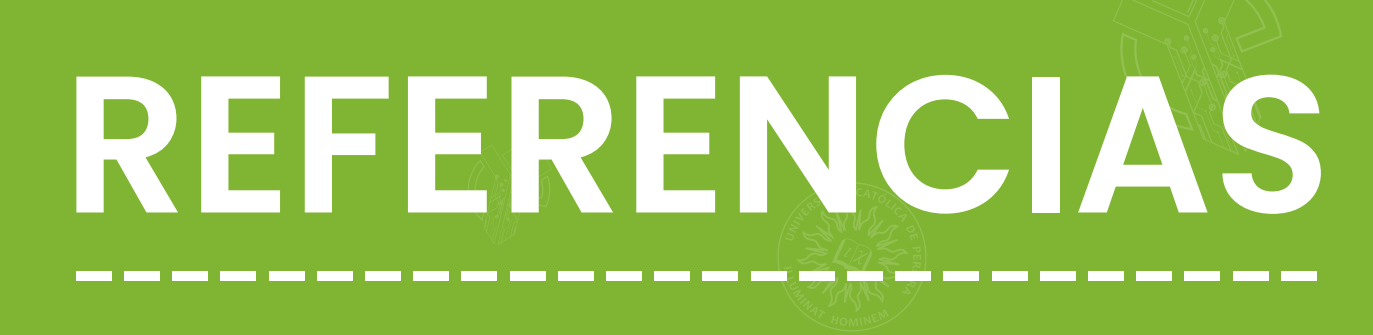

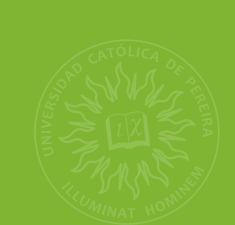

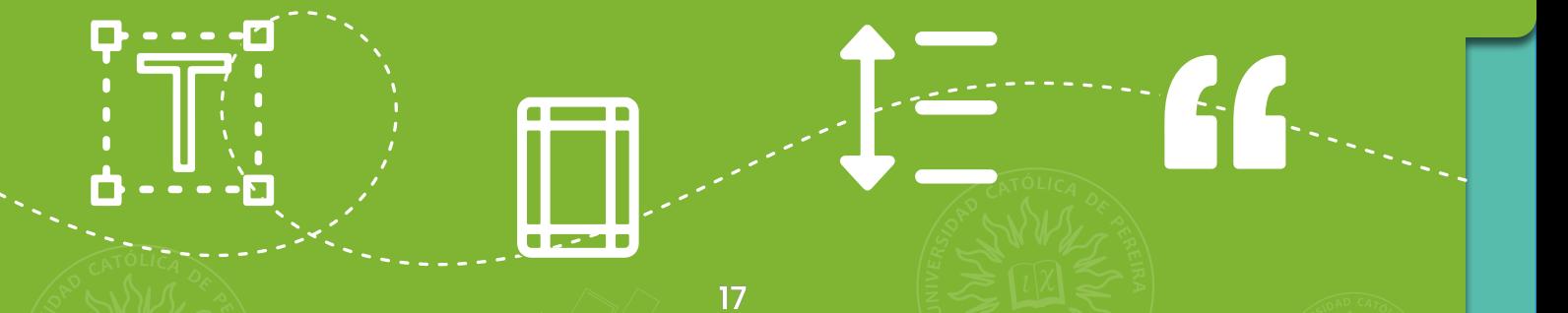

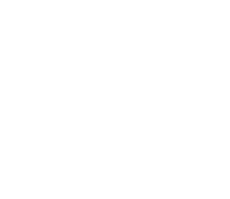

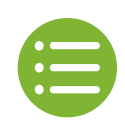

### <span id="page-17-0"></span>**VI. REFERENCIAS**

En estilo IEEE las referencias van al final del documento y allí es donde se amplía la información de los textos citados.

Algunas pautas para realizar la lista de referencias son las siguientes:

- Cada referencia debe contener un número único que corresponda a su respectiva cita.
- Los números deben estar alineados a la izquierda y deben estar encerrados entre corchetes [X].
- No se escribe el nombre completo del autor o editor solo se escribe su inicial seguido de sus apellidos.
- Si hay seis o más autores se debe escribir el primer autor seguido de la abreviatura et al. en cursiva.

#### **REFERENCIAS**

- $[1]$ S. M. Metev and V. P. Veiko, Laser Assisted Microtechnology, 2nd ed., R. M. Osgood, Jr., Ed. Berlin, Germany: Springer-Verlag, 1998.
- $\lceil 2 \rceil$ J. Breckling, Ed., The Analysis of Directional Time Series: Applications to Wind Speed and Direction, ser. Lecture Notes in Statistics. Berlin, Germany: Springer, 1989, vol. 61.
- $\lceil 3 \rceil$ S. Zhang, C. Zhu, J. K. O. Sin, and P. K. T. Mok, "A novel ultrathin elevated channel low-temperature poly-Si TFT," IEEE Electron Device Lett., vol. 20, pp. 569-571, Nov. 1999.
- $[4]$ M. Wegmuller, J. P. von der Weid, P. Oberson, and N. Gisin, "High resolution fiber distributed measurements with coherent OFDR," in Proc. ECOC'00, 2000, paper 11.3.4, p. 109.
- $[5]$ R. E. Sorace, V. S. Reinhardt, and S. A. Vaughn, "High-speed digitalto-RF converter," U.S. Patent 5 668 842, Sept. 16, 1997.
- $[6]$ (2002) The IEEE website. [Online]. Available: http://www.ieee.org/
- $[7]$ M. Shell. (2002) IEEEtran homepage on CTAN. [Online]. Available: http://www.ctan.org/texarchive/macros/latex/contrib/supported/IEEEtran/
- $[8]$ FLEXChip Signal Processor (MC68175/D), Motorola, 1996.
- $[9]$ "PDCA12-70 data sheet," Opto Speed SA, Mezzovico, Switzerland.
- $[10]$ A. Karnik, "Performance of TCP congestion control with rate feedback: TCP/ABR and rate adaptive TCP/IP," M. Eng. thesis, Indian Institute of Science, Bangalore, India, Jan. 1999.
- $[11]$ J. Padhye, V. Firoiu, and D. Towsley, "A stochastic model of TCP Reno congestion avoidance and control," Univ. of Massachusetts, Amherst, MA, CMPSCI Tech. Rep. 99-02, 1999.
- $[12]$ Wireless LAN Medium Access Control (MAC) and Physical Layer (PHY) Specification, IEEE Std. 802.11, 1997.

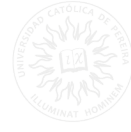

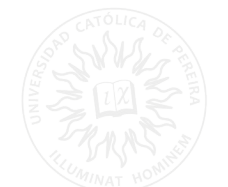

#### <span id="page-18-0"></span>**A. Abreviaturas para tener en cuenta**

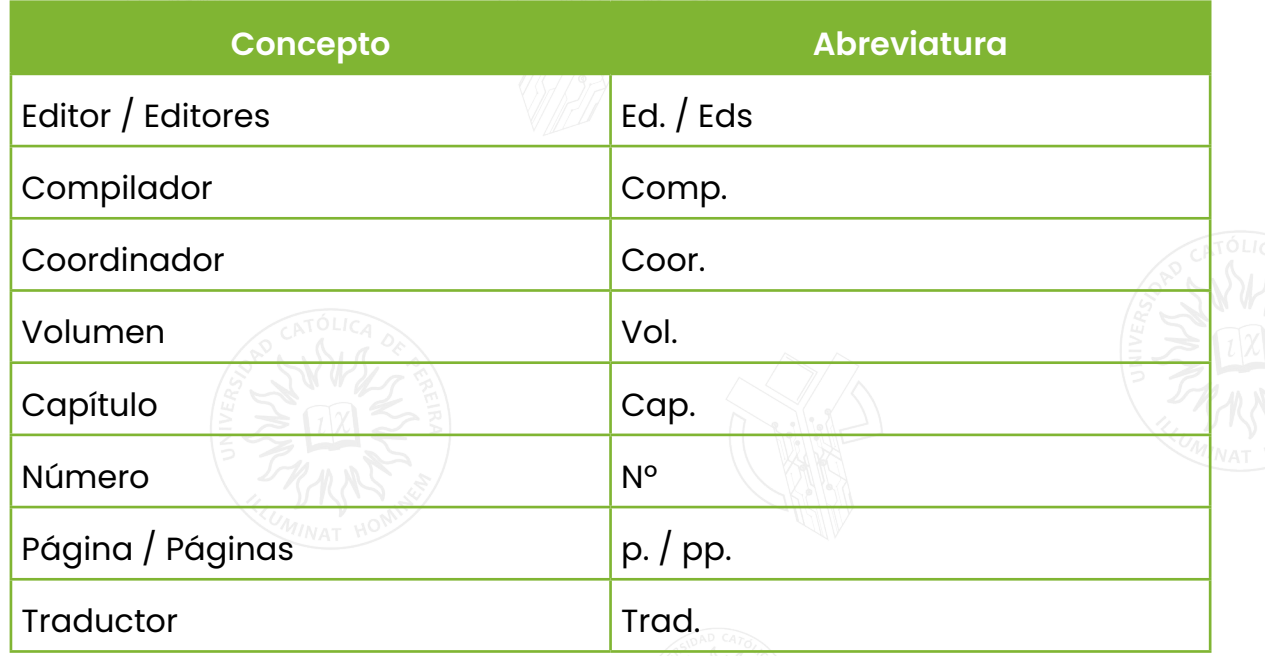

### **B. Formatos de texto y signos ortográficos en las referencias.**

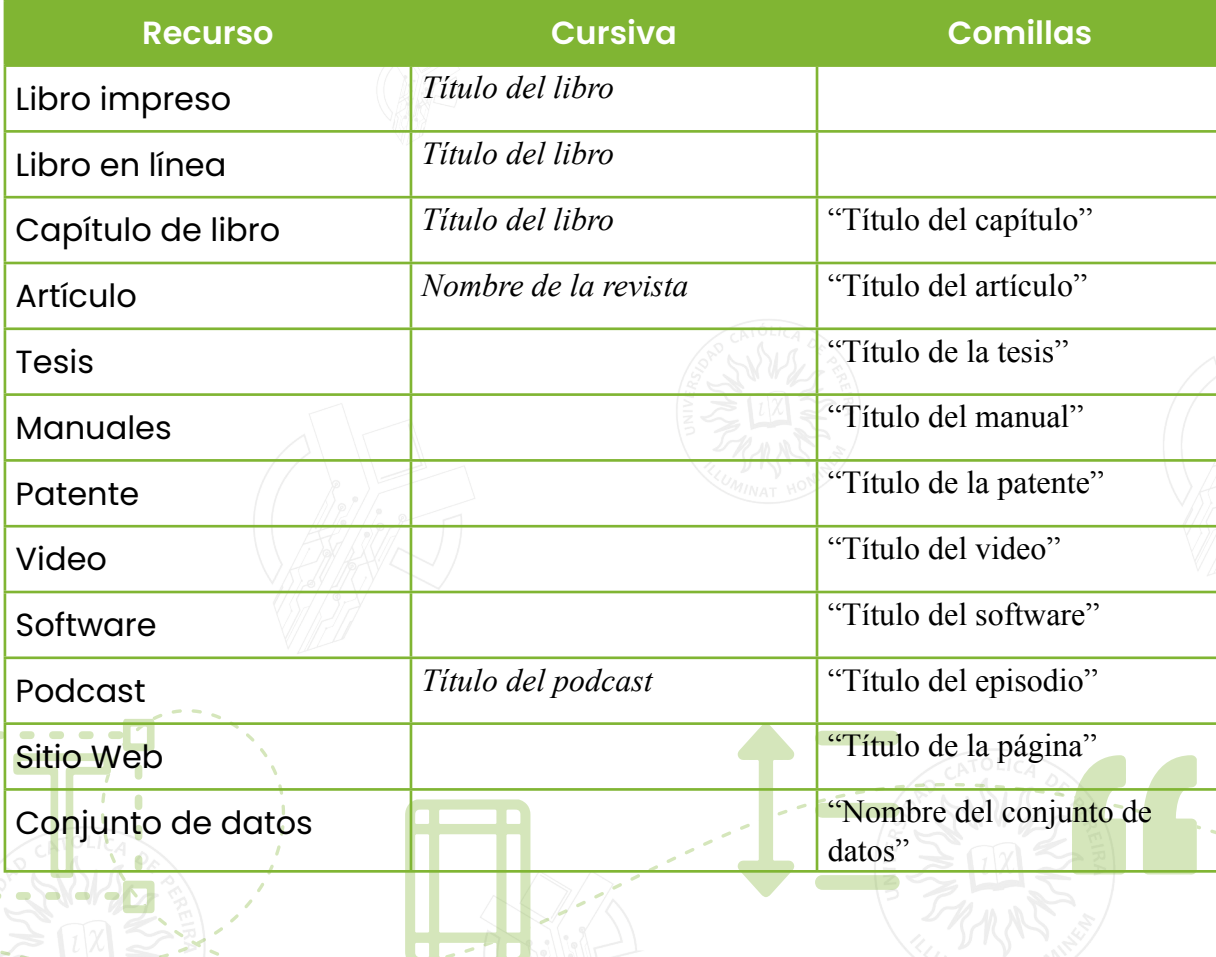

<span id="page-19-0"></span>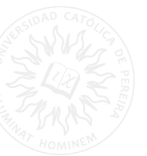

#### **C. Referencias con varios autores**

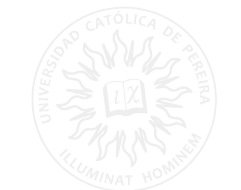

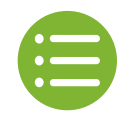

*1) Un autor:* el nombre se abrevia y continua con los apellidos, en el caso de ser un autor corporativo, se escribe completa la razón social.

Ejemplo: Julián Corrales Morales J. Corrales Morales

*2) De dos a seis autores:* estos tienen la misma estructura del anterior inicial/ apellidos, se separan por comas y el último con (y).

Ejemplo: A. C. Londoño, C. E. Forero, M. Paba, G. Moreno, A. Marín y C. Ruiz.

*3) Siete o más:* se escribe el primero con el mismo sistema y luego se agrega la abreviatura en latín et al. que significa y otros.

Ejemplo: V. L. Ortiz et al.

**Nota:** si no se cuenta con autor el título será el primer dato.

### **VII. Ejemplo de referencias**

#### **A. Libro impreso**

**Formato:** [#] A. Autor, *Título del Libro*.Edición. Ciudad de la editorial, País: Editorial, Año

[#] R. González, *Sistemas de Comunicaciones Electrónicas*. 3ra ed., México: McGraw-Hill, 2021.

#### **B. Libro en línea**

**Formato:** [#] A. Autor, *Título del libro*, Ciudad, País: Editorial, Año. [En línea]. Disponible: URL. [Acceso: Día Mes Año].

[#] J. Smith, *et al. "Machine Learning for Beginners"*, Nueva York, EE: ABC Publications. UU., 2022. [En línea]. Disponible: https://www.example.com/machine-learning-book . [Consultado: 21 de junio de 2023].

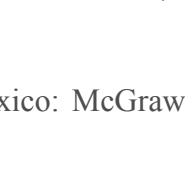

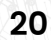

<span id="page-20-0"></span>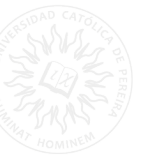

#### **C. Capítulo de libro**

**Formato:** [#] A. Apellido del autor de capítulo, "Título del capítulo", en *Título del libro*, A. Autor del libro, Edición. Ciudad de la editorial, País: Editorial, Año, pp.  $X - X$ .

[#] J. Johnson, "Introducción a las redes neuronales artificiales", en *Aprendizaje automático e inteligencia artificial*, S. Williams, 2 Ed. Nueva York, NY: Publicaciones ABC, 2022, pp. 45-67.

#### **D. Artículo**

**Formato:** [#] A. Autor, "Título del artículo", *Nombre de la revista*, vol. X, no. X, pp. X-X, Mes, Año.

[#] V. Rivas, "Un estudio comparativo de algoritmos de aprendizaje automático", *Journal of Artificial Intelligence*, vol. 10, núm. 2, págs. 45-57, mayo de 2023.

#### **E. Tesis**

**Formato:** [#] A. Autor, "Título de la tesis", tipo de tesis, Departamento, Universidad, Ciudad, País, Año.

[#] J. Johnson, "Técnicas de aprendizaje automático para análisis predictivo", Ph.D. disertación, Departamento de Ciencias de la Computación, Universidad de California, Berkeley, CA, EE. UU., 2022.

#### **F. Manuales**

**Formato:** [#] A. Autor, "Título del Manual", Compañía/Organización, Ciudad, País, Año.

[#] E. López, "Manual de usuario para software XYZ", ABC Corporation, Nueva York, EE. UU., 2022.

#### **G. Patente**

**Formato:**  $[H]$  A. Autor, "Titulo de la patente", Patente de País. x xxx xxx. Fecha.

[#] T. Mei "Circuito y método no lineal". Patente EE. UU. 3 624 115, 16 de julio de 2020.

<span id="page-21-0"></span>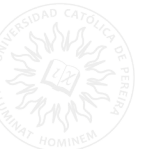

#### **H. Video**

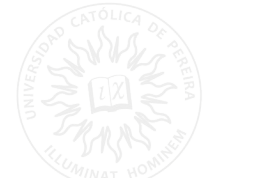

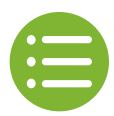

**Formato:** Formato: [#] A. Autor, "Título del video", Plataforma para compartir videos, Mes, Día, Año. [En línea]. Disponible: URL. [Acceso: Día Mes Año].

[#] P. Johnson, "Introducción al aprendizaje automático", YouTube, 15 de abril de 2022. [En línea]. Disponible: https://www.youtube.com/watch?v=XXXXX . [Consultado: 21 de junio de 2023].

#### **I. Software**

**Formato:**  $\left[\frac{\text{#}}{\text{A}}\right]$  A. Autor, "Titulo del software", Versión del software, Año. Tipos de medio]. Disponible en: URL. Accedido: Fecha.

[#] S. Jimenez "MiSoftware", v1.0, 2022. [En lína]. Disponible en: https://www.example.com/ misoftware . Accedido: 21 de junio de 2023.

#### **J. Podcast**

**Formato:** Formato: [#] Autor/es o Anfitrión. "Título del episodio", *Título del podcast*, Número del episodio, Duración del episodio, Año. [Tipos de medio]. Disponible en: URL. Consultado el: Fecha.

[#] J. Smith, "Introducción a la inteligencia artificial", *TechTalk Podcast*, Episodio 10, 45 minutos, 2022. [Podcast]. Disponible en: https://www.example.com/techtalk/episode10 . Consultado el: 21 de junio de 2023.

#### **K. Sitio Web**

**Formato:**[#] Autor/es o Nombre de la organización, "Título del artículo o página", Título del sitio web. URL. Consultado el: (fecha).

[#] Instituto Nacional de Estándares y Tecnología, "Guía de Seguridad en Redes", NIST, https:// www.nist.gov/guides/network-security. Consultado el: (21 de junio de 2023).

#### **L. Conjunto de datos**

**Formato:** [#] A.A Apellido, "Nombre del conjunto de datos". Repositorio de datos, el fecha completa dd de mm de 202X. Doi: xxxx

[#] Smith, J. " datos de Investigación en Ciencias de la Computación", Journal of Computer Science Research, el 23 de abril de 2022. Doi: 10.32846/C6BVJM

<span id="page-22-0"></span>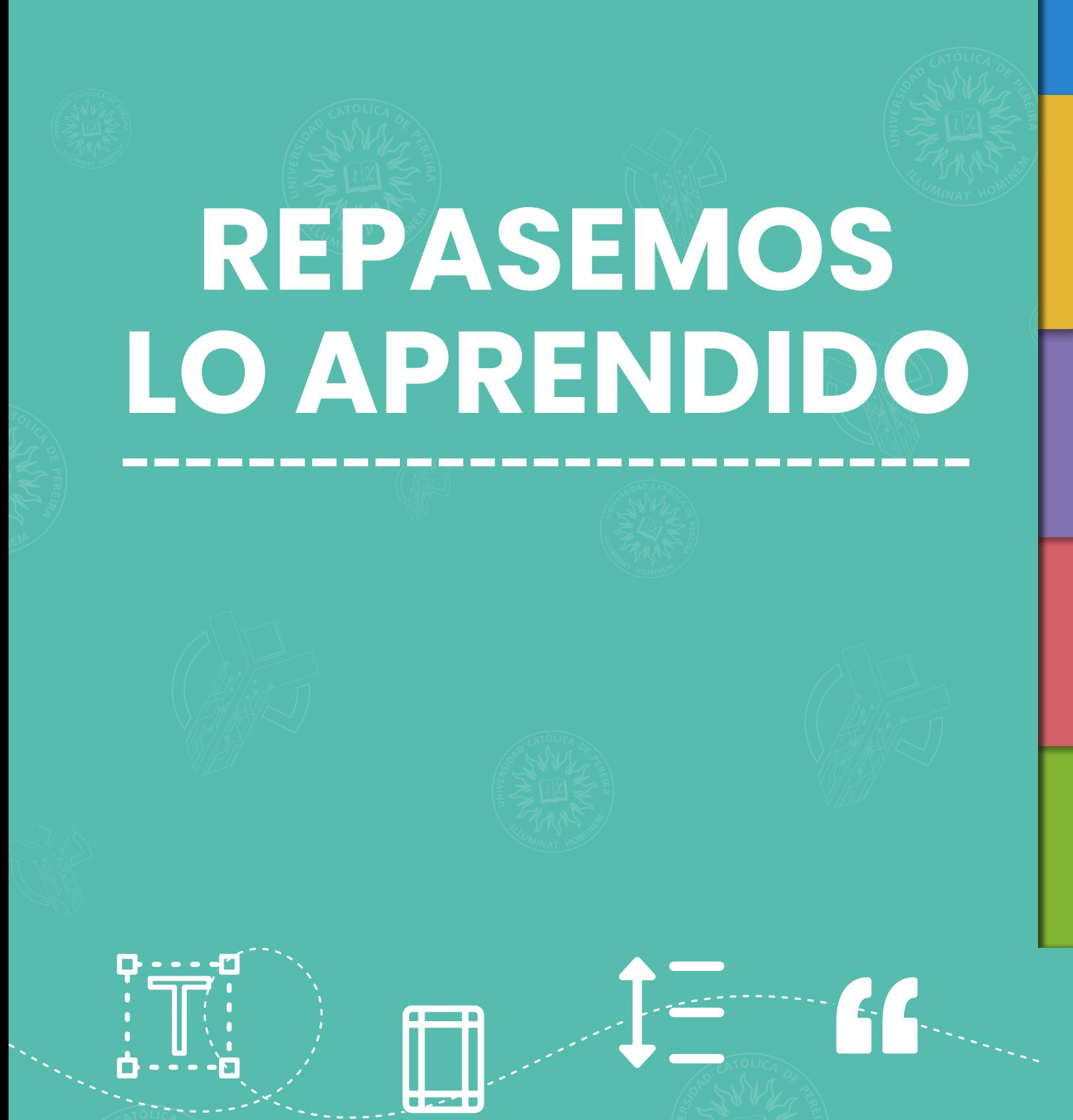

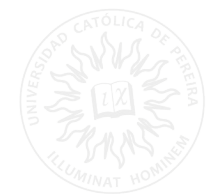

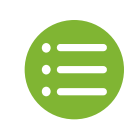

#### <span id="page-23-0"></span>**E. Repasemos lo aprendido**

¿Cómo se haría la referencia de este libro?

**Autor:** Gabriel García Márquez **Título:** El coronel no tiene quien le escriba **Fecha:** 1961 **Editorial:** Aguirre Ed. **Ciudad:** Bogotá **País:** Colombia

Escribe en este apartado la referencia según lo aprendido:

¿Cómo se haría la referencia de este artículo?

**Autor:** Andrés Pérez Pineda y Juan Alejandro González **Título:** Machine Learning **Revista:** Educación **Fecha:** 12 de abril de 2023 **Volumen:** 2 **Número:** Bogotá **Páginas:** 12-16

Escribe en este apartado la referencia según lo aprendido:

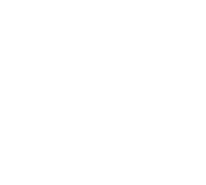

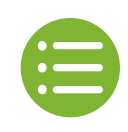

¿Cómo se haría la referencia de este video?

**Autor:** La pulla **Título:** Reforma a la salud **Fecha:** 16 de marzo de 2023 **Plataforma:** YouTube. **Enlace:** https://www.youtube.com/watch?v=cxE6ASQjcTs&ab\_ channel=LaPulla

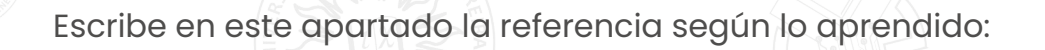

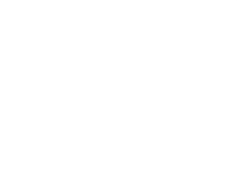

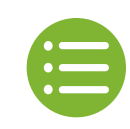

#### **Referencias**

<span id="page-25-0"></span>[1] Institute of Electrical and Electronics Engineers , «IEEE at a Glance,» 2022. [En línea]. Disponible en: http://www.ieee.org/about/at-a-glance.html. [Último acceso: 20 junio 2023].

[2] Organización Mundial de la Propiedad Intelectual, «OMPI,» [En línea]. Disponible en: https://www.wipo.int/copyright/es/index\_new.html. [Último acceso: 06 junio 2023].

[3] J. J. M. Figueredo, Guía interactiva de citación y refrenciación en estilo IEEE, Universidad del Rosario / CRAI.

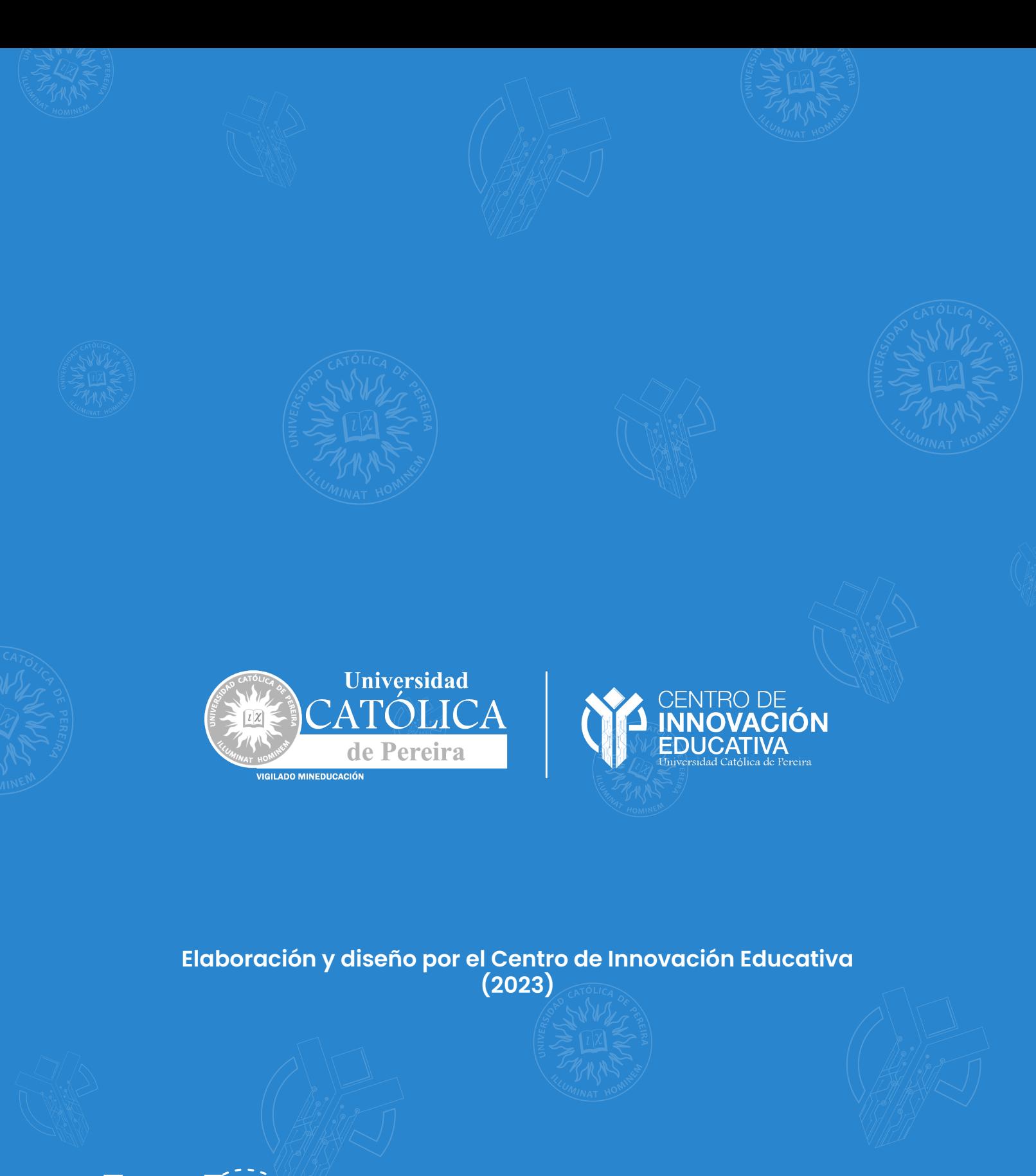

 $\blacksquare$  proto  $\blacksquare$ 

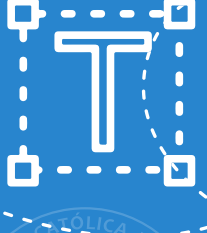